#### $HTML5 + Javascript = Graphics$

Anton Gerdelan [gerdela@scss.tcd.ie](mailto:gerdela@scss.tcd.ie)

# HTML5

- New features for better use on a mobile devices
	- Touchscreen controls
	- Screen rotation handling
	- Automatic full-screen
- <canvas> tag
	- A rectangular area on screen <canvas width=512 height=256>
	- Canvas2d and WebGL can plug-in to draw stuff there
- "The web is a platform"

# WebGL

- Spin-off of OpenGL 3d vector graphics library
- Previously to do 3d graphics:
	- Compile/create a separate OpenGL build for each platform
		- Apple
		- PC w / different drivers
		- Linux w / different drivers
		- Android
		- iOS
	- Inconistent results on different drivers / platforms

# OpenGL

- Started in '90s by SGI as a 3d graphics library
- Key feature can use accelerated hardware
- GPU -> graphics processing unit
- Graphics rendering is easy to split into many parallel jobs
- GPUs have 100s or 1000s of cores
- $\bullet$  = much faster than computing on CPU

# WebGL Advantages

- All modern devices have a GPU (including mobiles)
- Capable of very powerful 3d rendering
- Write programme once in JavaScript as a web page
- Runs on everything the same way
	- iOS recently unlocked WebGL
- Use HTML5 as a GUI / interface
- Mix with other web media / web services

# Three.js

- A very popular JavaScript helper library for WebGL
- <http://threejs.org/>
- These demos might work on your phone (depending on network connection in here)
- Twitter integration consider other web services are easy to tie-in
- Leverage web design for user interfaces

## Potential for Business

- Promotions and tangental entertainment
- Advertising
- Information visualisation (Google Maps etc.)
- 3d architectural views Autodesk 360
	- <http://autodesk360.com/>

#### Games

- Concerns around source being visible hard to commercialise / protect IP
- Last Humble Bundle WebGL **asm.js**
- Release  $HTML +$  is through Steam
- Compiler for C games -> very efficient **JavaScript**
- Made **millions** in the first days

# I Had a Go

- http://antongerdelan.net/mountain king/
- [http://antongerdelan.net/dolphin\\_rescue/](http://antongerdelan.net/dolphin_rescue/)
- Web <audio> tags work a bit limited so far
- Gamepad interface in next version of HTML (experimental now)
- Multiplayer?

# Web Sockets

- Very easy to use from JavaScript
- Asynchronous network interface
- Pass strings to client-server
- Fires a callback function when a message arrives
- "move player 0 to 10,4"
- I wrote a C server ws handshaking protocol
- Could use socket.js + node.js instead

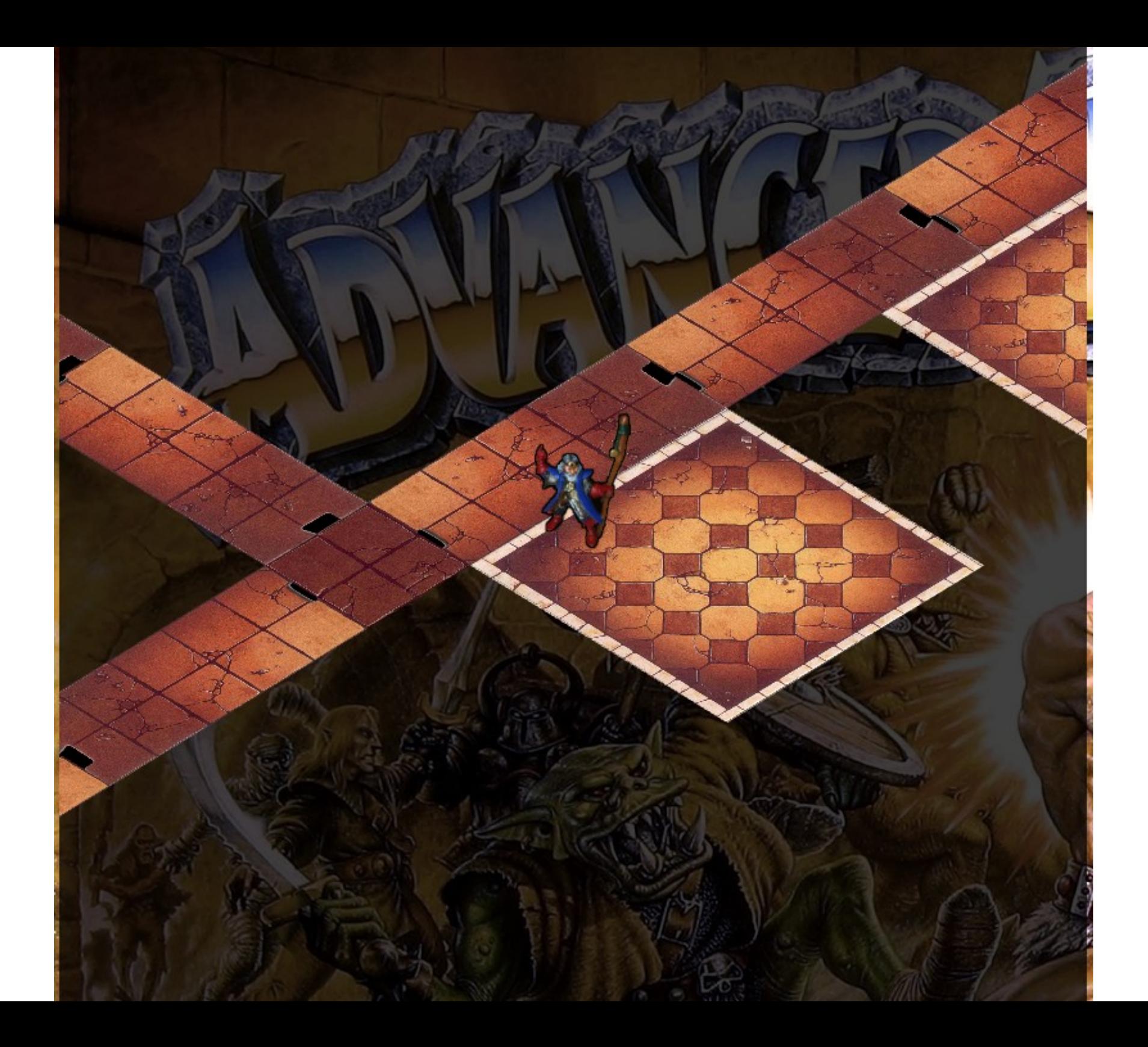

#### WS in JS – set up some callbacks

```
54 function ws connect () {
55 \rightarrow console.log ("Opening WebSocket connection");
56 \rightarrowws = new WebSocket ("ws://localhost:8888");
57 \rightarrowws.binaryType = "arraybuffer";
58 \rightarrowws.onopen = on open;
59 \rightarrowws.onmessage = on msg;
60 \rightarrowws.onclose = on close;
61 \rightarrowws.onerror = on error;
```
# WS in JS – incoming message func

18 **function** on msg (event) {

```
19 \rightarrow var msq parts = event.data.split ('');
20 \rightarrow// move
21 \rightarrowif (msg parts[0] == '0') {
22\!\rightarrow\!\rightarrowmy player x = parseInt (msg parts[1]);
23\rightarrow \rightarrowmy player y = -parseInt (msg parts[2]);
24 \rightarrow \rightarrowmy_player_moved = true;
25\rightarrow \rightarrow //console.log ("rcvd move code, player to " + my player x + "," + my player y);
26 \rightarrow // add tile
27\rightarrow} else if (msg parts[0] == '1') {
28\!\rightarrow\!\rightarrowconsole.log ("rcvd add tile code");
29\rightarrow \rightarrow //add tile (x, y, type, rotation)
\mathsf{30}\to\toadd tile (parseInt (msq parts[1]), parseInt (msq parts[2]),
\overline{{\bf 31} \rightarrow \rightarrow} \rightarrow {\tt msg\_parts[3]}, parseInt (msg parts[4]));
32 \rightarrow } else if (msg parts[0] == '2') {
\texttt{33} \to \to \texttt{console} .log ("rcvd add door code");
34\rightarrow \rightarrow//add door (x, y, rotation)
35\rightarrow \rightarrow add door (parseFloat (msg parts[1]), parseFloat (msg parts[2]),
36 \rightarrow \rightarrow \rightarrow <code>parseFloat</code> (msq <code>parts[3]));</code>
37\rightarrow } else if (msq parts[0] == '3') {
38\rightarrow \rightarrow console.log ("rcvd change tile type code");
39 \rightarrow \rightarrow//change tile (i, type)
40\rightarrow \rightarrow change tile type (parseInt (msg parts[1]), msg parts[2]);
```
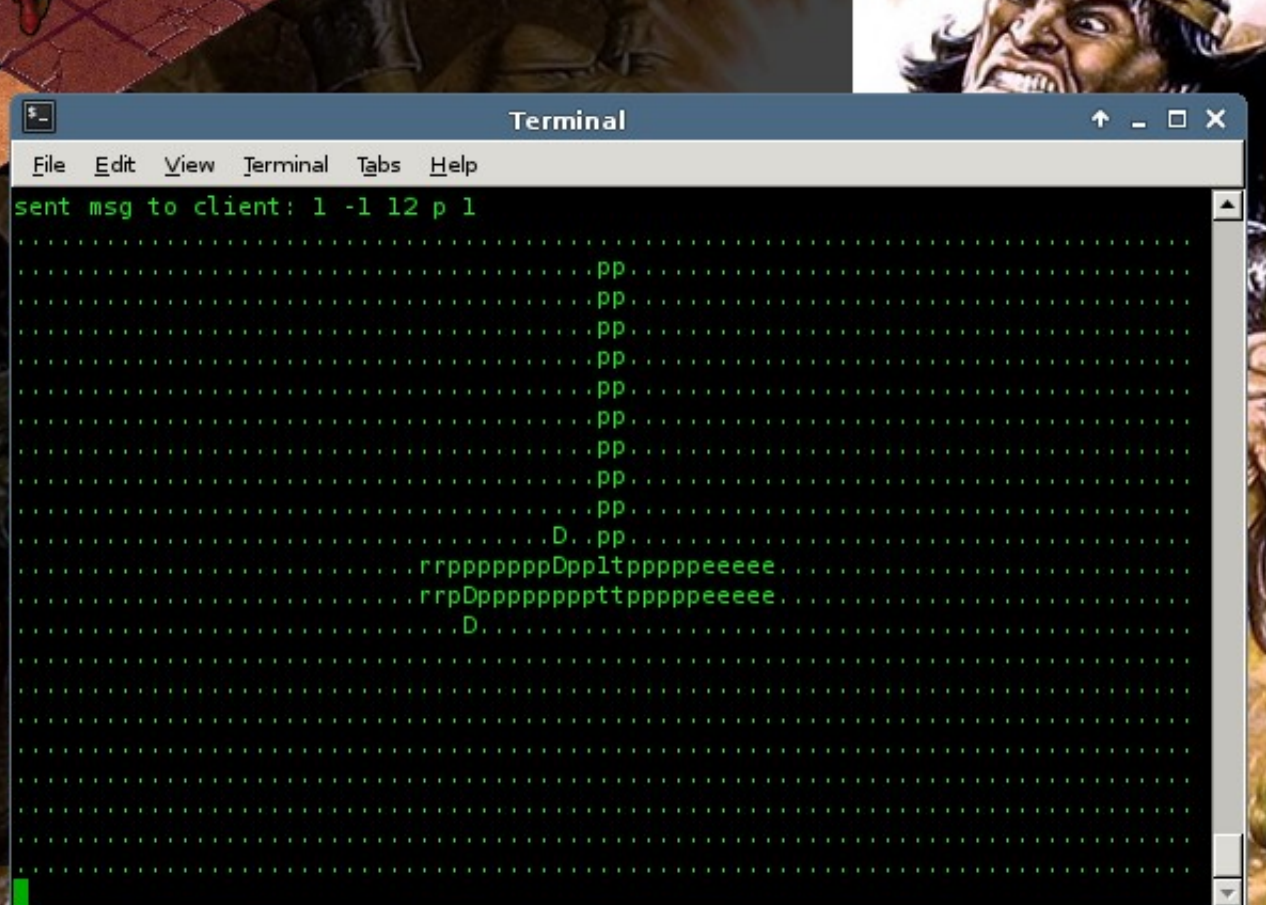

**STATISTICS** 

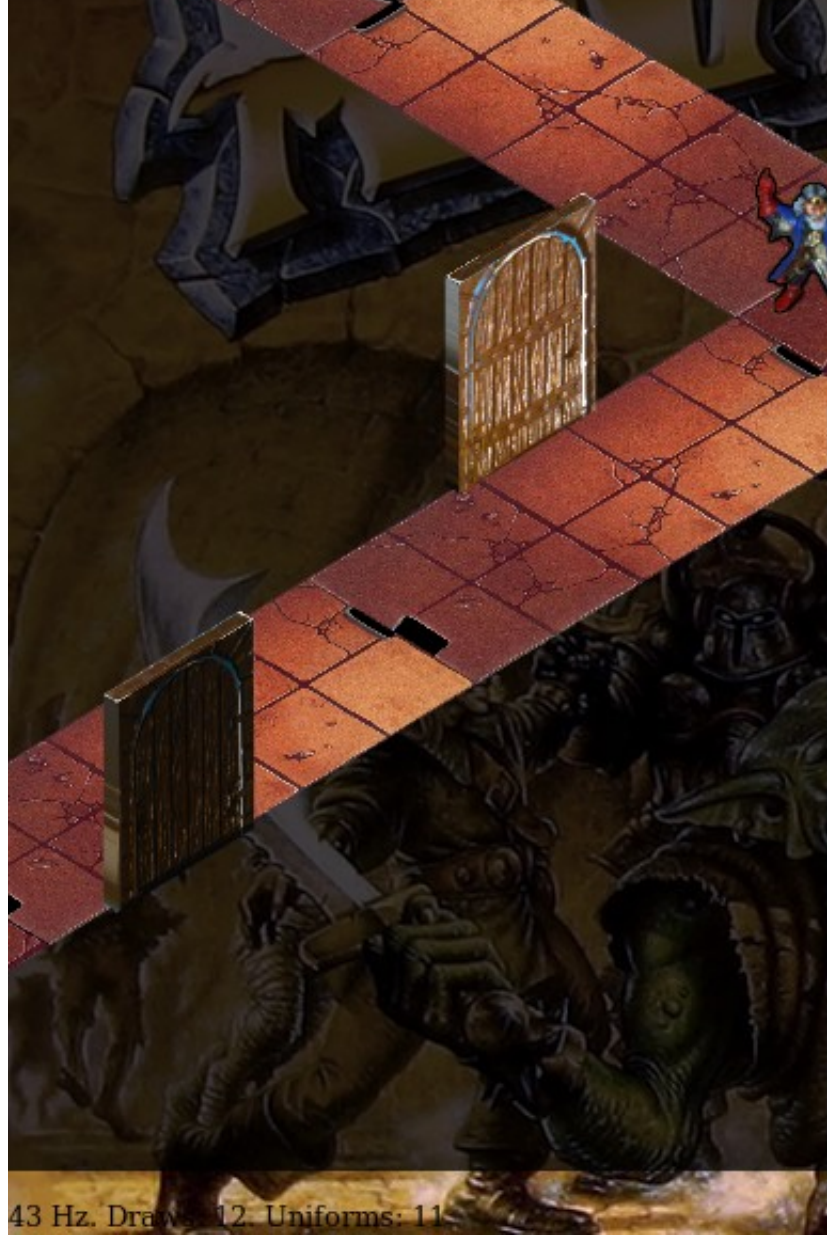

# Extending to Mobile Devices

- Can't use keyboard, and mouse emulation isn't always ideal
- Add touch-screen controls
	- Area of screen
	- Make some graphical icons to represent this
	- Have a good idea of ratio pixels : size of thumb

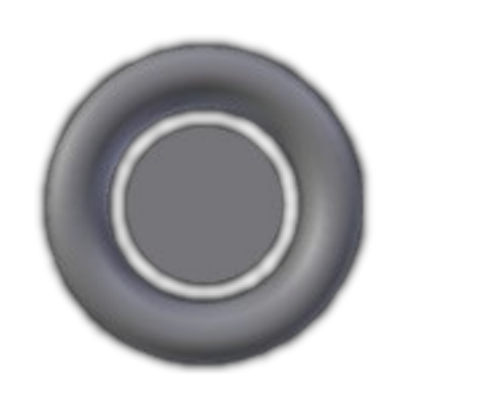

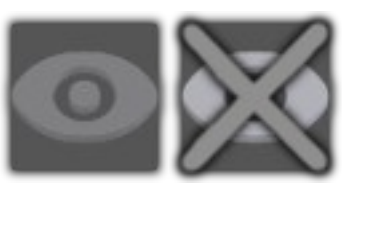

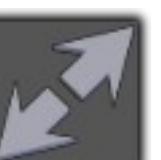

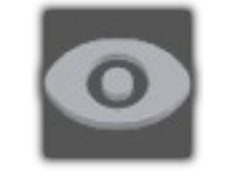

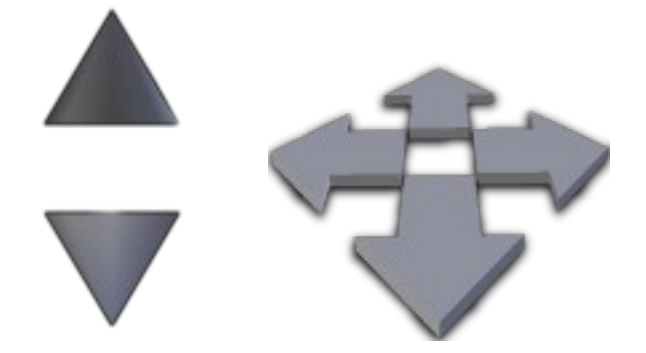

## Touch Events

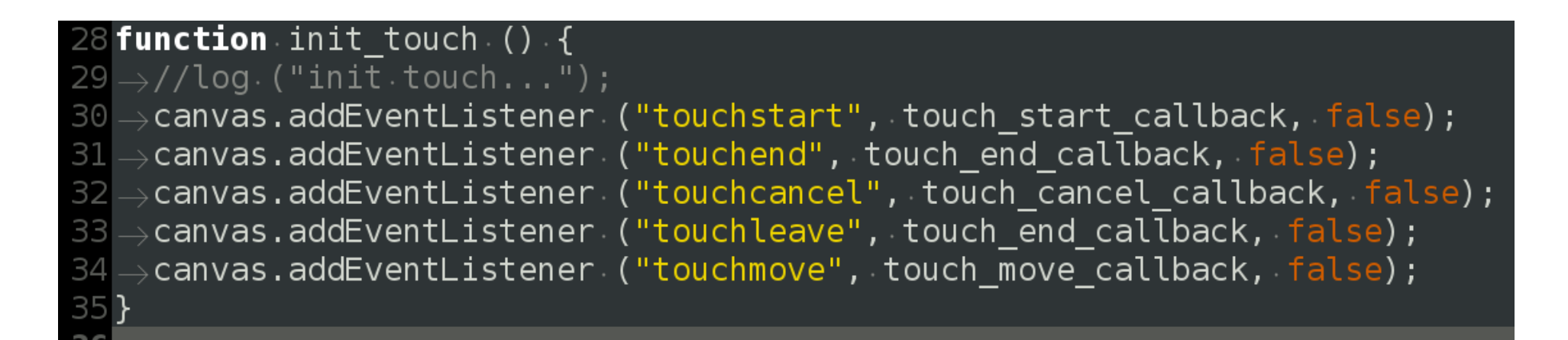

- Basically just more callback functions
- Disable the mouse
- These update a variable with the new x,y position
- disable the mouse emulation

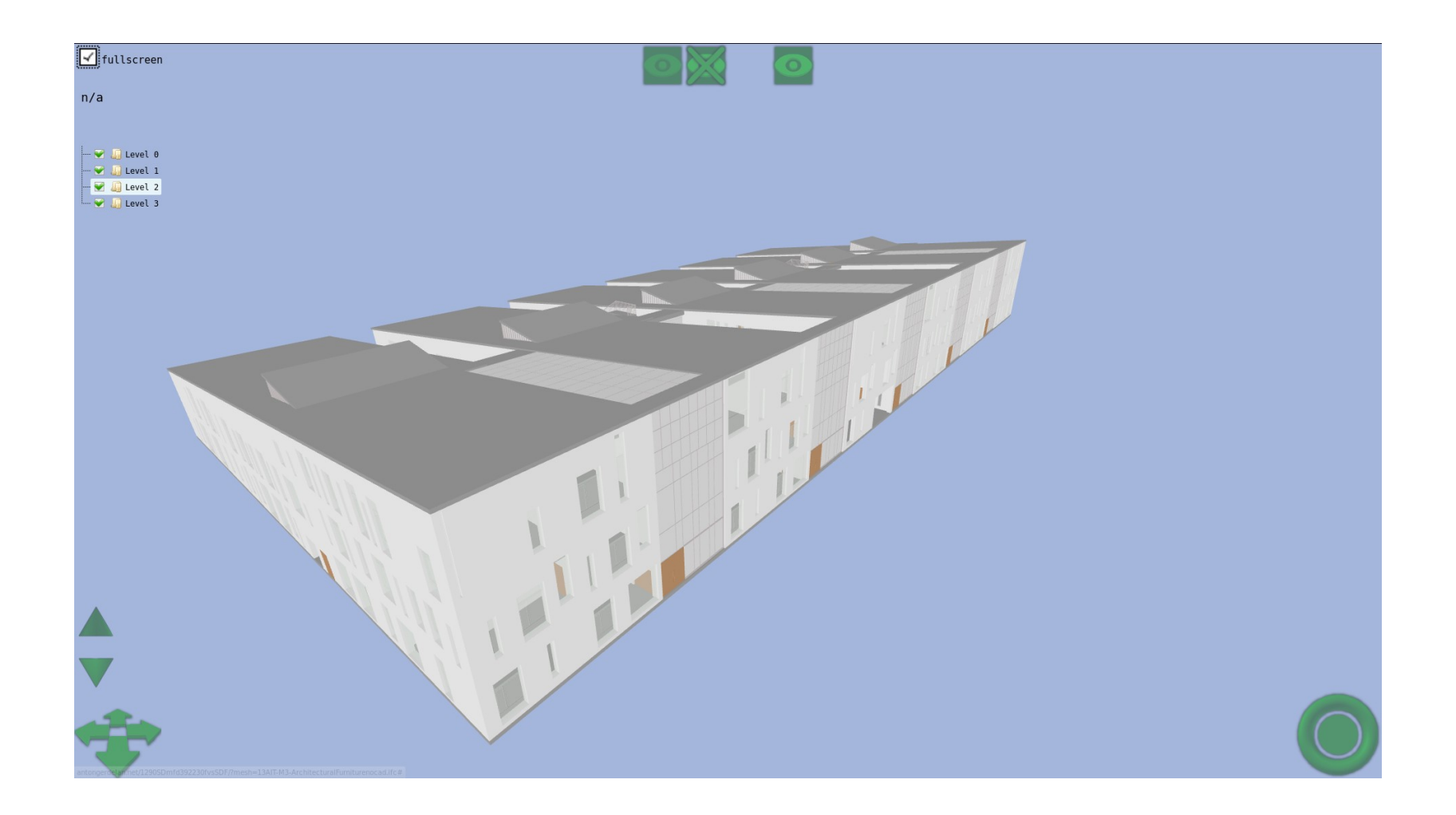

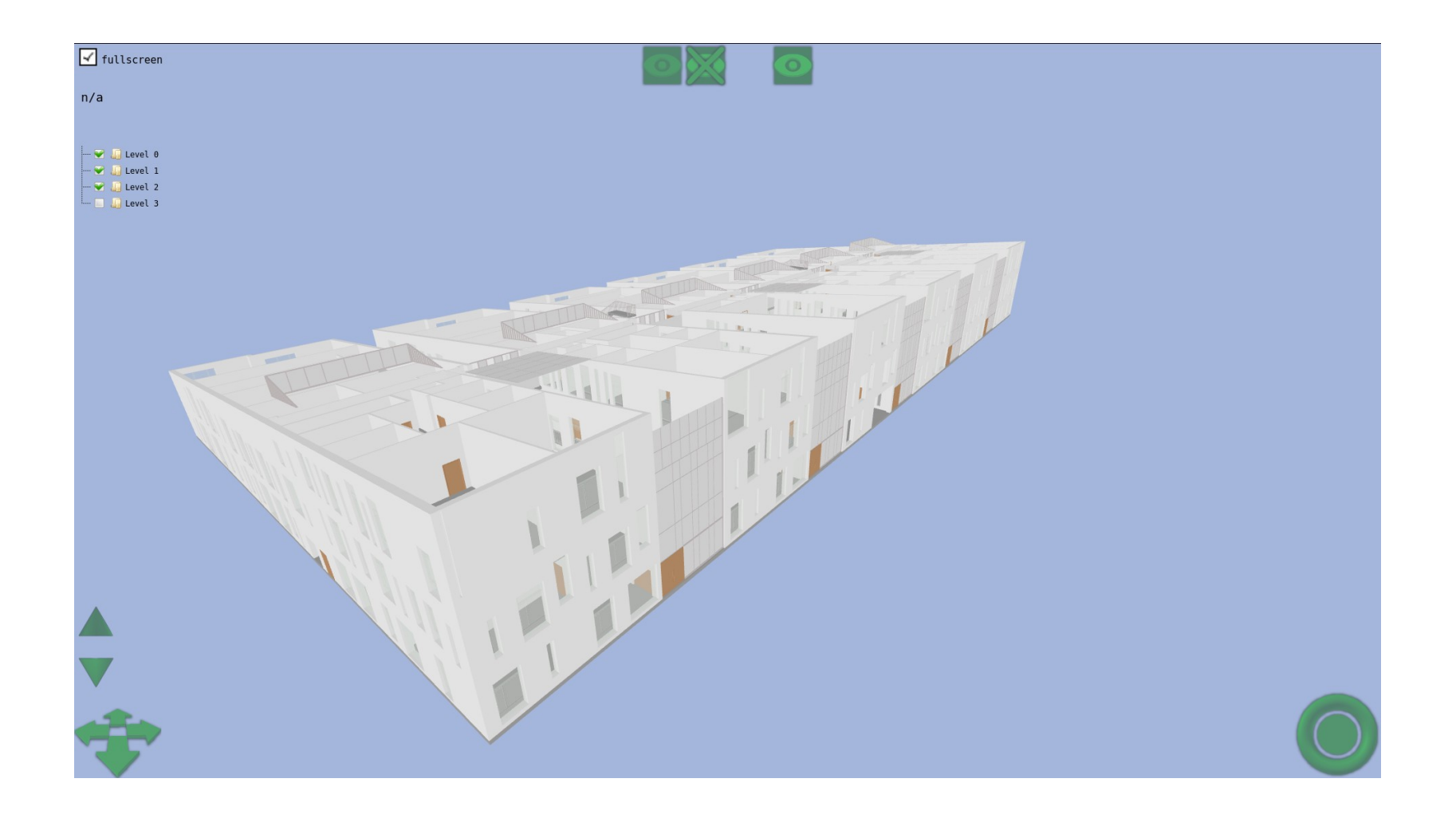

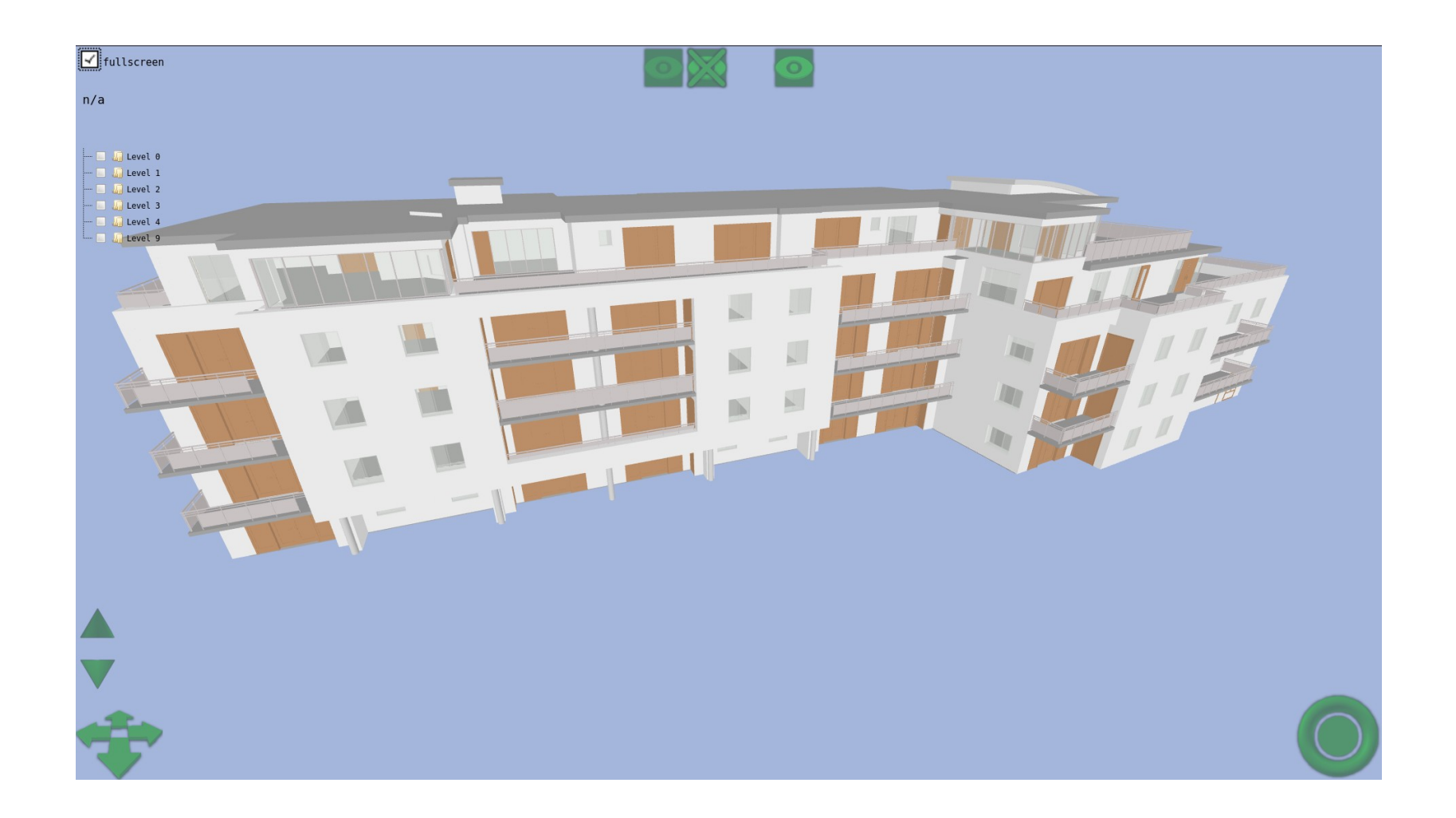

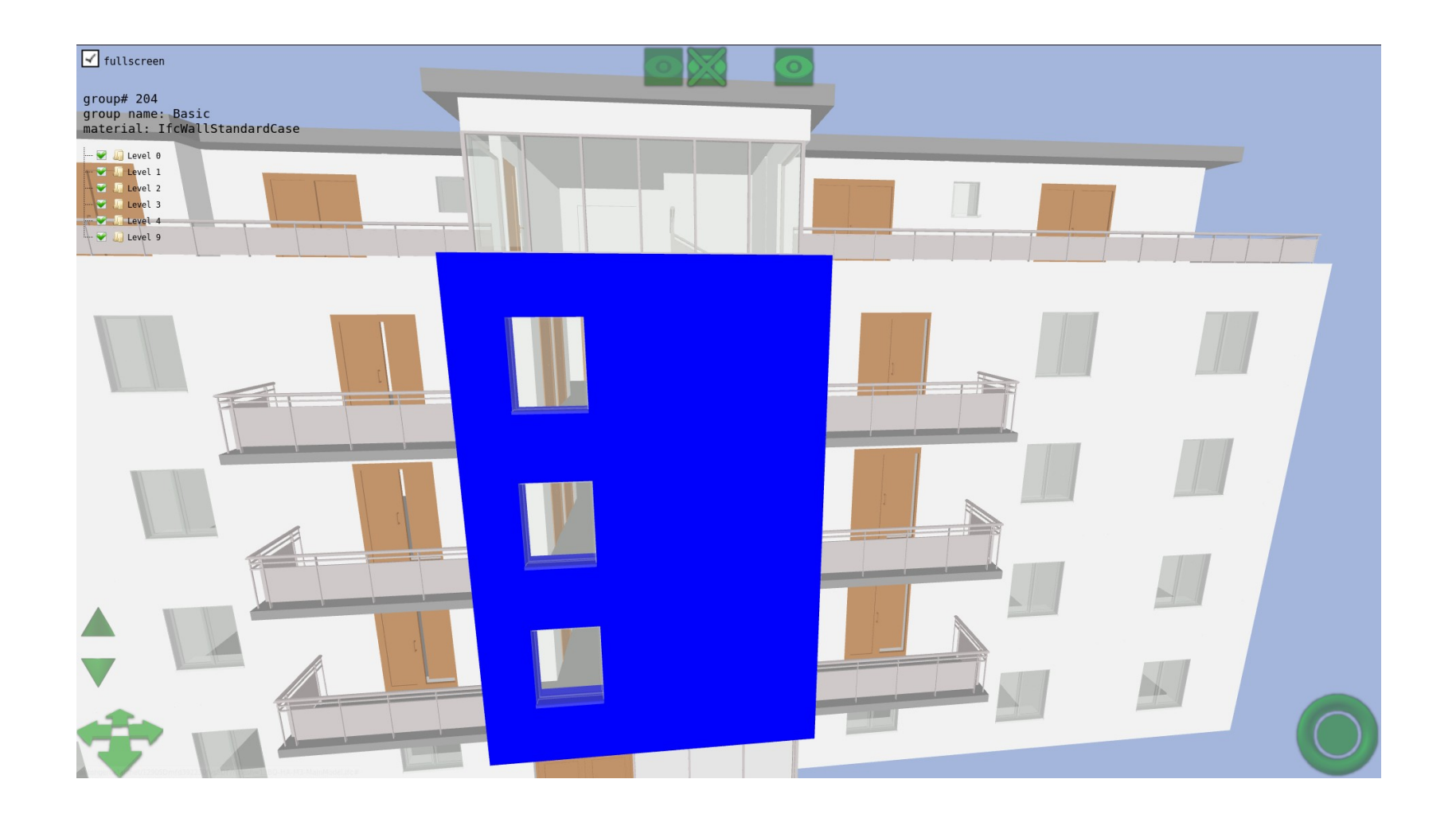

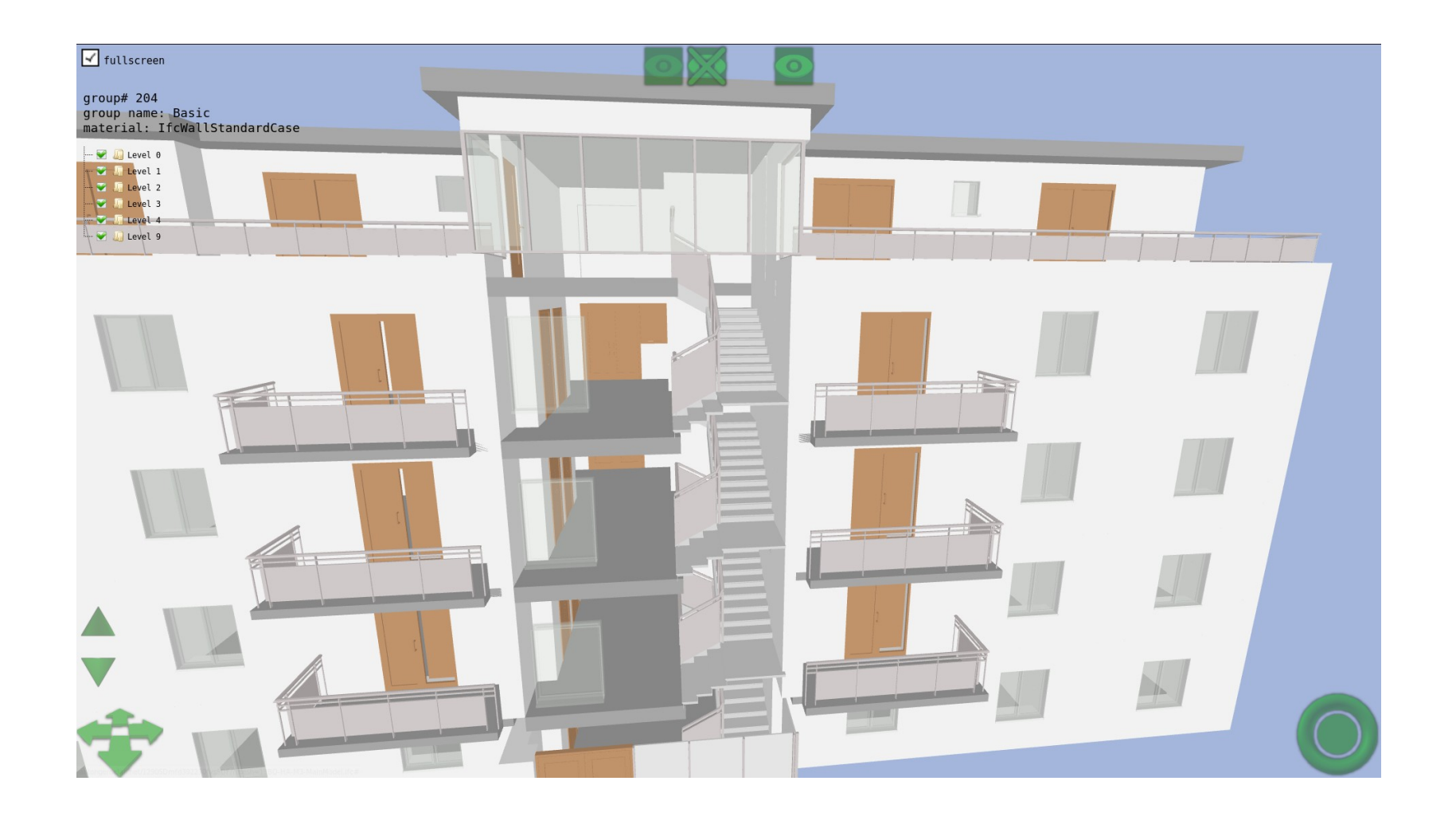

# How WebGL / OpenGL Work

- Vector graphics
	- Define vertex points for each shape
	- Every 3 makes a triangle
- Scales to any size display
- Graphics card has a pipeline to process vertices into 3d shapes and finally 2d shapes
- We write mini-programmes called "shaders"
	- move vertices
	- colour pixel-sized fragments of each triangle

# Shaders

- [http://shadertoy.com](http://shadertoy.com/)
- Like mini C-programmes
- Parisi "WebGL Up and Running"
- Cantor and Jones "WebGL Beginner's Guide"
- $\bullet$  Not too hard to learn  $-$  and fun!